## 利用登録申請時の注意事項

❶ながの電子申請サービスの利用者登録と 2施設案内予約システムの利用登録申請 は別のお手続きとなりますのでご注意を!

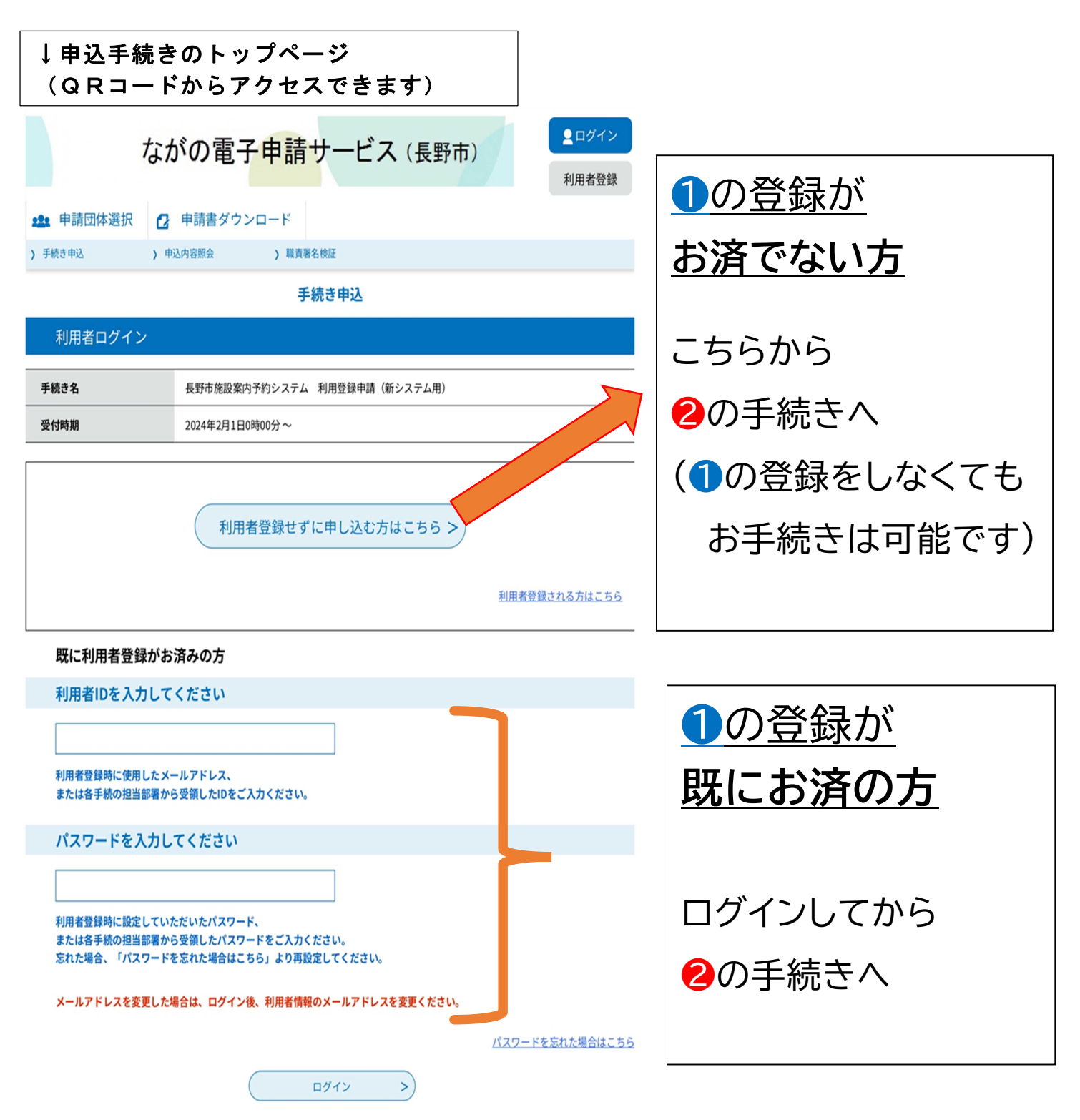